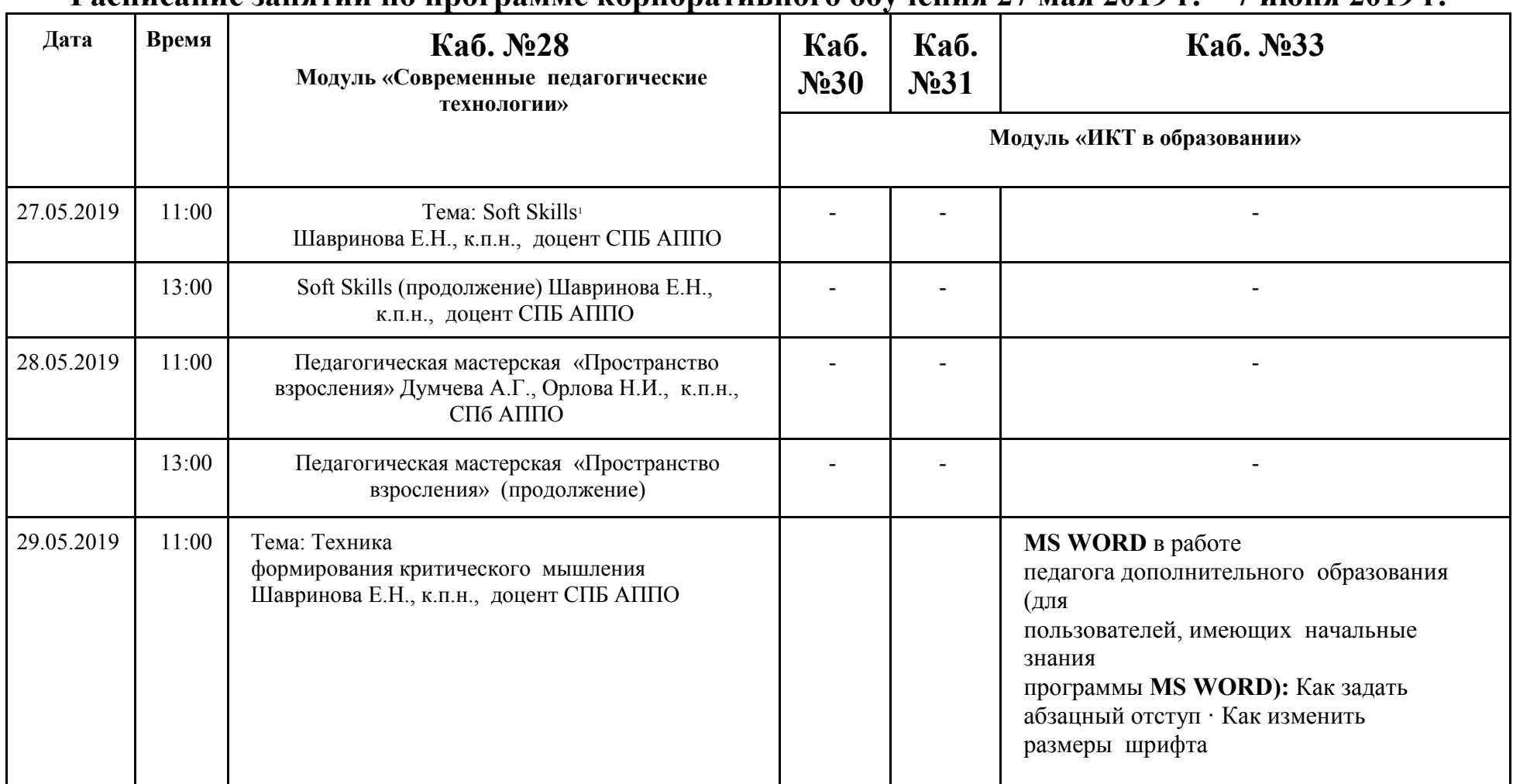

**Расписание занятий по программе корпоративного обучения 27 мая 2019 г. – 7 июня 2019 г.**

<sup>1</sup>**Soft skills** — навыки, проявление которых сложно отследить, проверить и наглядно продемонстрировать. К **софт скиллз** относятся навыки по коммуникациям, работе в команде, управлению временем, менеджменту, проведению презентаций, продажам, лидерству, личному развитию, самомотивации и т. д. **Это** навыки, которые помогают людям находить оптимальные решения в широком спектре задач, не описанных ни в пошаговых, ни в должностных инструкциях

 $\mathbf{r}$ 

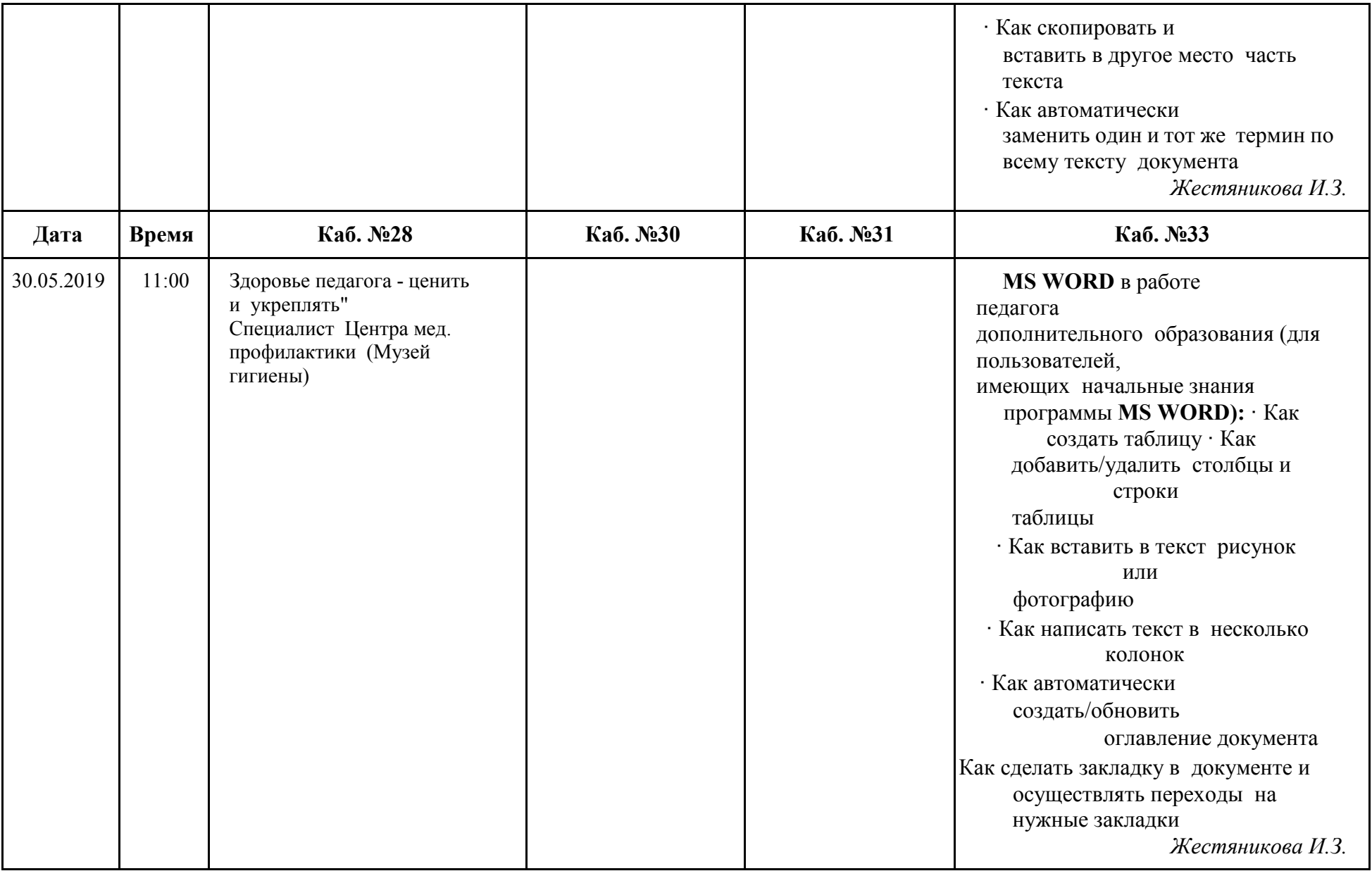

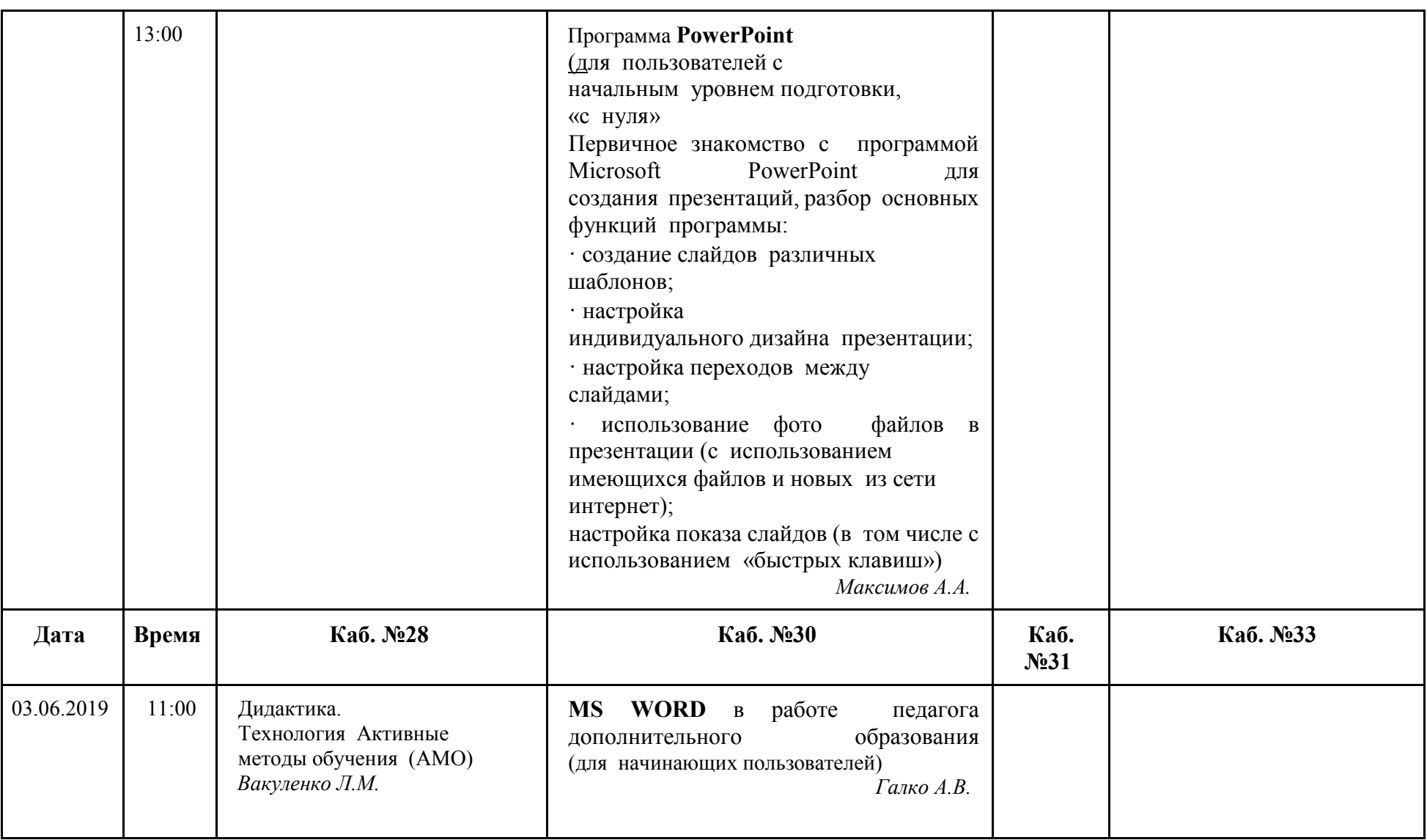

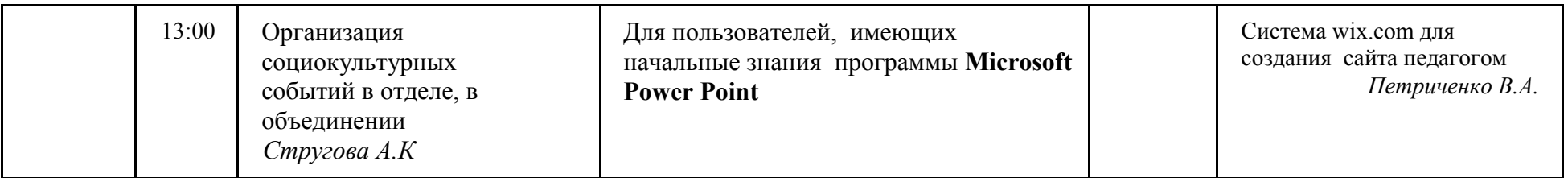